# **RESTAURANT<br>A TECHNOLOGIES**

### **COVID-19 RESPONSE RESOURCE**

## **Q:** I NEED A COVID-19 TEST. WHAT DO I DO AND HOW MUCH DOES IT COST?

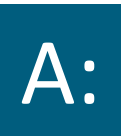

Restaurant Technologies provides several different options for **FREE** COVID-19 testing to all employees.

- EMPLOYEES can get tested through Quest Diagnostics and Walmart Neighborhood Markets if one is available in your area.
- EMPLOYEES AND DEPENDENTS covered on RT medical insurance can get tested anywhere insurance is accepted. Just present your medical card!
- ALL EMPLOYEES can get tested anywhere if medical insurance is not accepted, you can use your company card or submit a receipt for expense coverage.

#### **Quest at Walmart Neighborhood Markets**

Click [HERE](https://my.questforhealth.com/mobile/welcome/home) or call (855)332-2533 to schedule an appointment. **You MUST register for a new account, even if you have had a Quest account before.**

- 1. Use code **TestRT2021** to register.
- 2. Choose a unique username (remember, you may need to choose a new username).
- 3. Your employee ID is found in Workday on your paystub. It is 6 digits starting with a "0".

#### **Use Your RT Medical Plan**

Testing site recommendations:

Walgreens provides a variety of [testing options –](https://www.walgreens.com/findcare/covid19/testing) Click HERE for more details.

Your State Department of Health website will provide a list of free [testing locations. Click HERE to find](https://www.cdc.gov/publichealthgateway/healthdirectories/healthdepartments.html) a link to your state's website.

If you did not have your insurance information at the time of your test, get proof of your test/visit and submit to United Health directly using this link. [United Health COVID Test](https://powerforms.docusign.net/01b23ab9-a92d-4a8b-abc6-96f6dc3cced7?env=na1&acct=e1a0bfa7-b9b3-4b44-a81f-e7beea356dde)  **Submission** 

**Submit the Expense through Accounting**

Cannot get to a Quest at Walmart Neighborhood Market? Not enrolled on RT's Medical Plan?

Do not worry!

You can submit your test receipt for reimbursement to the Company or use your Company credit card. Code to 7401.000.060 (Safety PPE, Corporate, Admin)

**Employees are 100% covered.**  This is not an option for your family members.

#### SAFER, SMARTER KITCHENS